1. Design a TM which on a input  $w \in \{0, 1\}^{\star}$ , shifts w over one position to the right. That is:  $(s, # w [#])$   $\vdash^*$  (h,  $# # w [#])$ . 2. Show the computation of your TM on the input 010:

# $(s, \# 0 1 0 [\#])$   $\vdash$  ...

3. Show what your TM does on input ε:

 $(s, \# [\#])$   $\vdash$  …

There is a tutorial today.

The assignment has been revised (without changing the meanings of the questions) to clarify what is required:

4(a). L= { w in {a, b, c}\* : w either has the same number of a's and b's or w has twice as many c's as a's (or satisfies both) }

10. { $a^r b^n$  a <sup>n-r</sup>:  $n \ge r$  (before it was  $n \ge 0$ )}

L=  $\{u \ u^R \$  where  $u \in \{a, b\}^* \}$ 

We designed a TM which accepts this language (that is, it halts if the input is in L and hangs or computes forever when it is not).

A TM M decides a language L if

 $(s, # w [ #])$   $\vdash^*$  (h, # Y [#]) for  $w \in L$  and

 $(s, # w [ #])$   $\vdash^*$  (h,  $# N [ #])$  for  $w \notin L$ .

What algorithm could you use to decide L?

An artist's rendition of a steam-powered Turing machine. There is a mural of this between the second and third floors in Sieg Hall at UW Seattle.

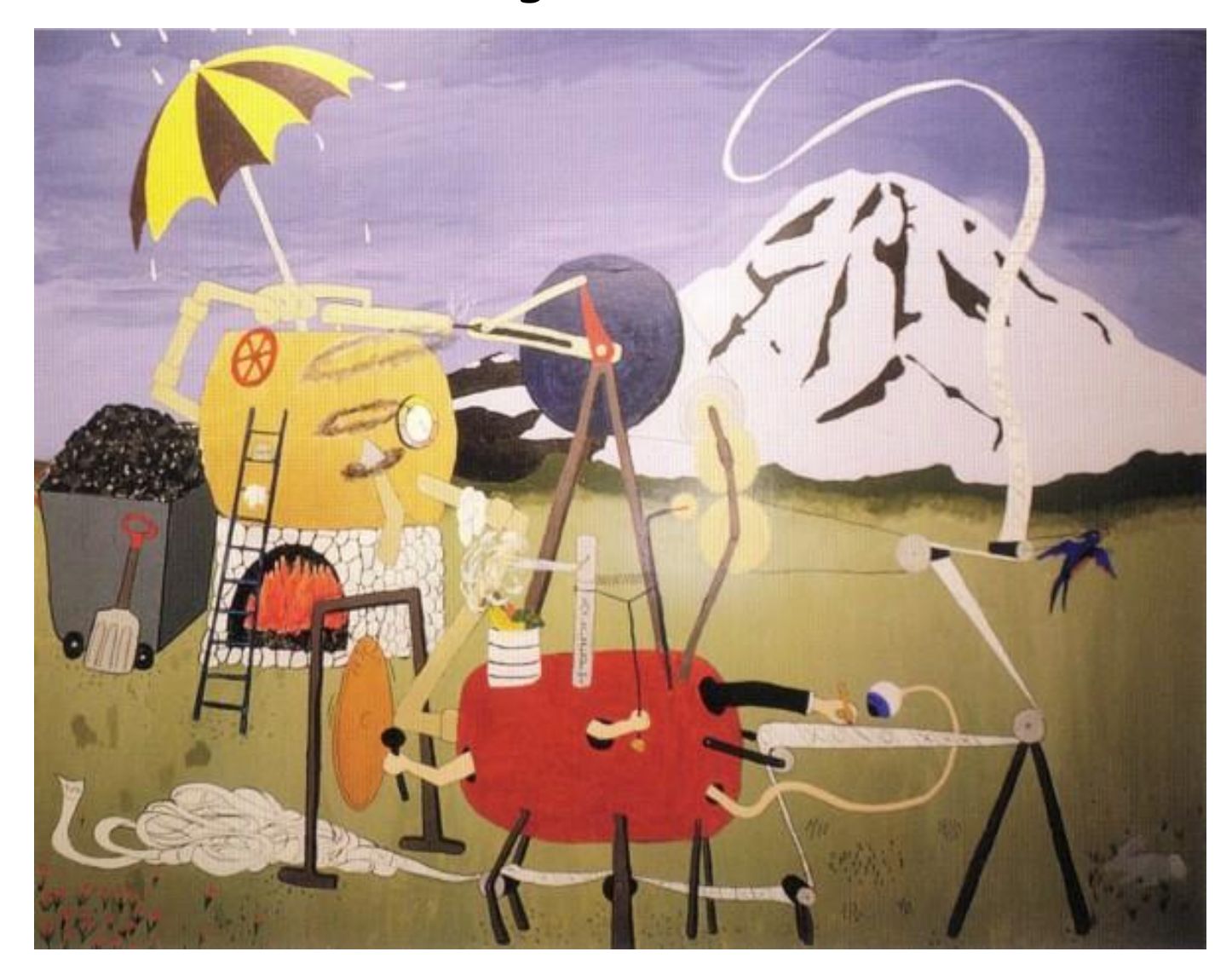

## Machine Schema

We introduce machine schema- a powerful notation for drawing a picture of a TM.

This is a very concise way to represent a TM.

Using machine schema facilitates a procedural approach to TM design.

### Basic Building blocks:

Machine L: Move head one square left and halt.

Machine R: Move head one square right and halt.

Machine σ: Writes σ and halt.

 $\overline{\mathcal{I}}$  take on  $\sigma$   $\longrightarrow$  take on any symbol Halt if no arc exits with current symbol. Technical note:  $M_1$   $M_2$  (juxtaposition of two TM names)

means the same thing as:

 $M_1 \rightarrow M_2$  (take transition on any symbol)

Example 1:

Machine schema for a

TM which on a input  $w \in \{0, 1\}^{\star}$ ,

shifts w over one position to the right.

That is:  $(s, # w [#])$   $\vdash^*$  (h,  $# # w [#]).$ 

### Example 2:

L= { $w \in \{a, b\}^* : w$  has an even number of a's} A TM M decides a language L if  $(s, # w [ #])$   $\vdash^*$  (h, # Y [#]) for  $w \in L$  and  $(s, # w [ #])$   $\vdash^*$  (h, # N [#]) for w  $\notin L$ .

To decide L:

8 Move left erasing symbols as we go and keeping track of the number of a's modulo 2 until reaching the blank at the end and then write the answer on the tape.

### TM which decides

L= { $w \in \{a, b\}^* : w$  has an even number of a's}

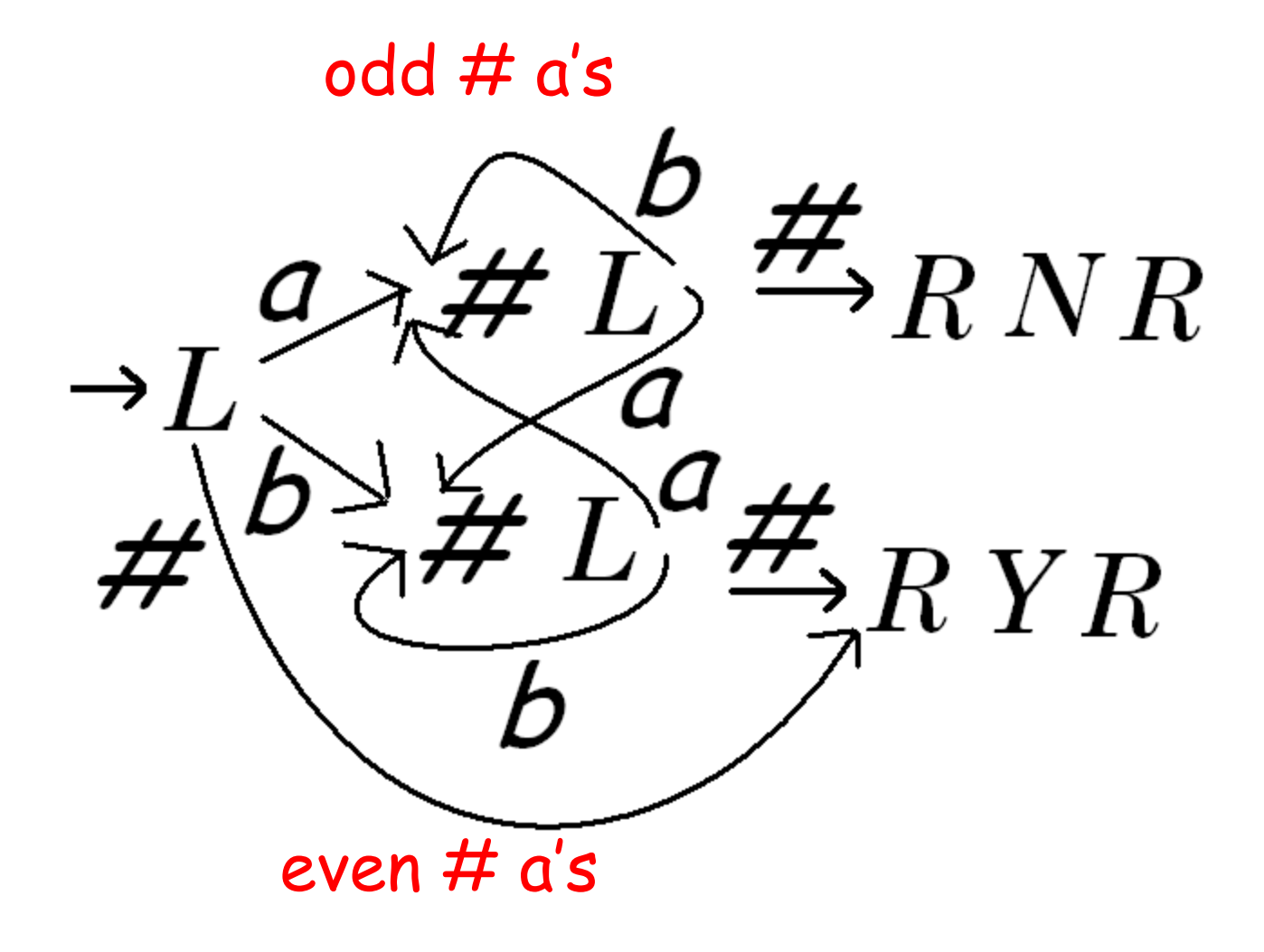

### Ex. 3: A COPY TM.

On input  $w \in \{a, b\}^*$ , this TM halts with w followed by  $#$  followed by a copy of w.

That is:

 $(s, # w [ #])$   $\vdash^*$  (h, # w # w [#]).

The program for this TM is available from the page which gives the TM simulator.

The algorithm changes each a to A and each b to B in the first copy of w to mark that it has been copied over already.

// Find leftmost symbol of w not copied yet.

middle # goleft L goleft a goleft L goleft b goleft L // Found either #, A, B from part being copied. goleft A next\_s R goleft B next\_s R goleft  $#$  next  $s$  R // Go to # between w and copy of w //remembering symbol to copy. next s a next s A next\_s b next\_s B next\_s A RtoM\_a R next\_s B RtoM\_b R next  $s$   $\#$  clean L // Done-clean up. start state: middle

### // Go right to the middle

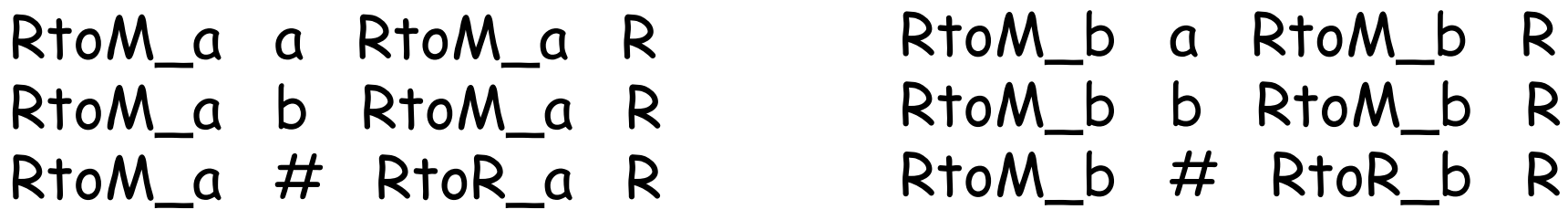

// Go right to the right hand end RtoR\_a a RtoR\_a R RtoR\_a b RtoR\_a R RtoR  $a$  # left1 a RtoR\_b a RtoR\_b R RtoR\_b b RtoR\_b R RtoR  $b$  # left1 b

// Go left to blank in middle. left1 a left1 L left1 b left1 L left1  $\#$  middle  $\#$ 

#### // Clean up the tape -

#### //change A back to a and B back to b.

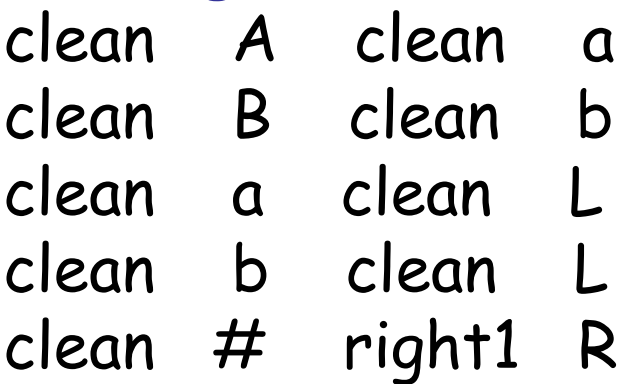

### // Position head to right of copy of w.

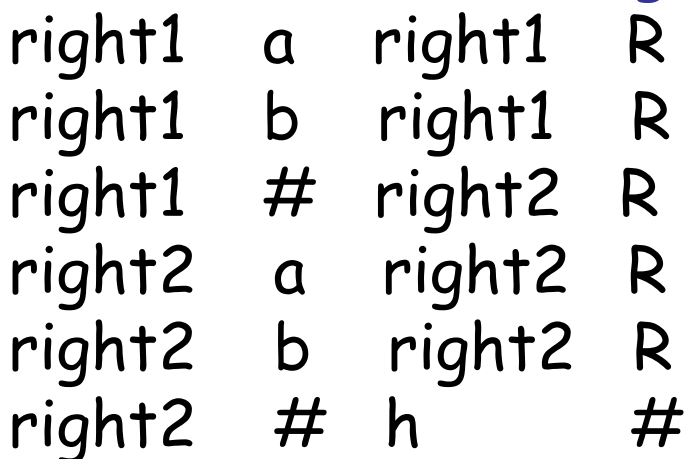